## **algorithme**

- : المستعمل هو الشخص الذي جه مشكلا و طلب المساعدة من الحاسوب ح ث أن المستعمل ى في

ب - المبرمج و هو الشخص القادر على توج ه الحاسوب في حل المشاكل التي ضعها المستعملفالحاسو بالنسبة

-ثم الحاسوب الذي عرف سوى تنف ذ ا وامرف كفي أن كون البرنامج سل ما من ح ث الكتابة ل قوم بكل ما هو

Chaine de caracteres  $=$  $entier =$  $real =$  $boolean =$ 

Var a : entier Var a : Chaine de caractere

c b a

ALGO Valeurs Var a,b,c : entiers Début  $a \leftarrow -3$  $b \leftarrow 10$  $c \leftarrow a+b$  $b \leftarrow$ -- a-b  $a \leftarrow c$ Fin  $\therefore$  $c \leftarrow a+b$  $c \leftarrow 10 + 3$  $c \leftarrow 13$ ثم b  $b \leftarrow$ -- a-b  $b \leftarrow 3-10$  $b \leftarrow -7$ ثم a  $a \leftarrow c$  $a \leftarrow -13$  $a: 13, b: -7, c: 13$ (Ecrire)

#### $(Lire)$

ALGO Carré

Var a,b : entiers

Début

Ecrire (" Donner un nombre")

Lire (a)

 $B \leftarrow a^*a$ 

)Ecrire (" Le carré est ",b

Si condition = vrai Alors

Instruction 1

Sinon

Instruction 2

Fin Si

ALGO Maximum

Var a,b,Max : entiers

Début

Ecrire ("Entrez le premier nombre")

Lire  $(a)$ 

Ecrire ("Entrez le deuxième nombre")

Lire  $(b)$ 

Si a>b Alors

 $Max \leftarrow a$ 

Sinon

 $Max \leftarrow b$ 

Fin Si

)Ecrire (" Le Maximum est : ",Max

Fin

ALGO Maximum

Var a,b,c,Max : entiers

Début

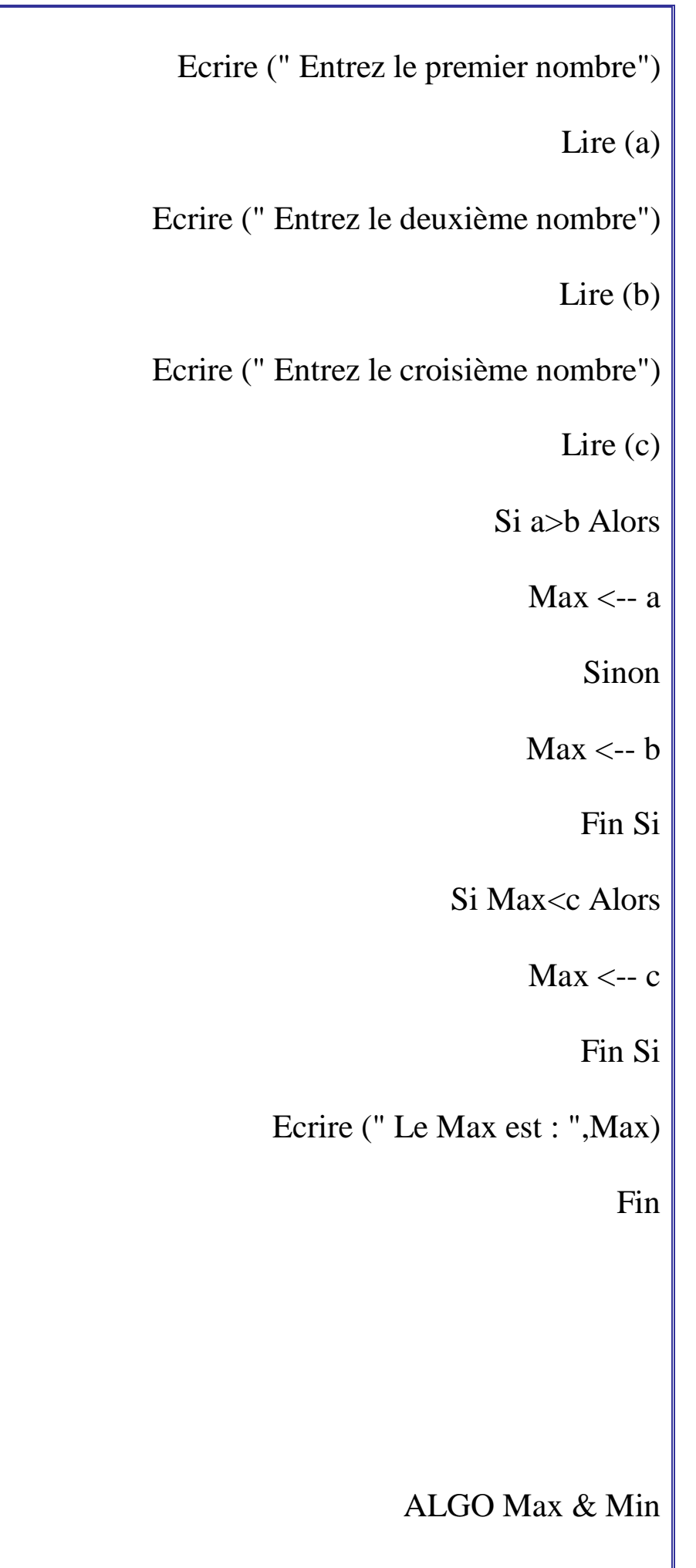

Var a,b,c,Max,Min : entiers  $\|$ 

#### Début

Ecrire ("Entrez le premier nombre")

Lire  $(a)$ 

Ecrire ("Entrez le deuxième nombre")

Lire  $(b)$ 

Ecrire ("Entrez le croisième nombre")

Lire (c)

Si a>b Alors

 $Max \leftarrow a$ 

 $Min \leftarrow b$ 

Sinon

 $Max \leftarrow b$ 

 $Min \leftarrow a$ 

Fin Si

Si Max<c Alors

 $Max \leftarrow c$ 

Fin Si

Si Min>c Alors

 $Min \leftarrow c$ 

Fin Si

)Ecrire (" Le Max est : ",Max

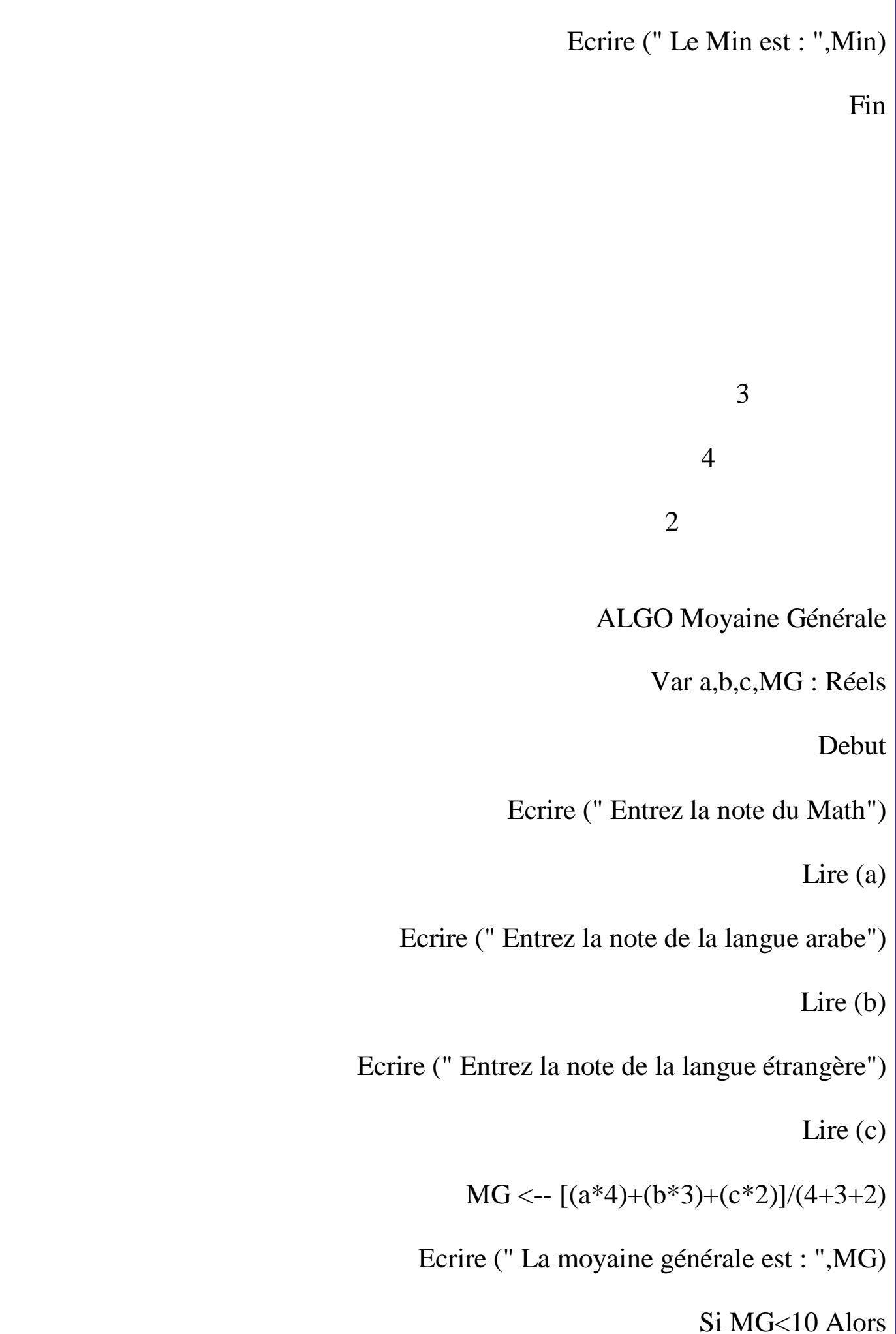

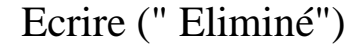

Sinon

Si MG<12 Alors

Ecrire (" Passable")

Sinon

Si MG<14 Alors

Ecrire ("Assez Bien")

Sinon

Si Mg<16 Alors

Ecrire (" Bien")

Sinon

Ecrire (" Très Bien")

Fin Si

Fin Si

Fin Si

Fin Si

Fin

# XOR NOT OU ET

XOR NOT

NOT A=Faux A=Vrai

- A ET B=Faux A=Vrai, B=Faux
- A ET B=Faux A=Faux, B=Vrai
	- A ET B=Vrai A=Vrai, B=Vrai
- A ET B=Faux A=Faux, B=Faux
- A OU B=Vrai  $A=Vrai$ , B=Faux
- A OU B=Vrai A=Faux, B=Vrai
- A OU B=Vrai  $A=V$ rai, B=Vrai
- A OU B=Faux A=Faux, B=Faux

ALGO Opérations Logiques

Var a,b,c,d,e : booleen

Var x : entier

Début

Ecrire ("Introduire un nombre")

Lire  $(x)$ 

A < $-$  x $<$ 2

 $B \le -x>12$ 

 $C \leftarrow x \rightleftharpoons 6$ 

 $D \leftarrow (a ET b) OU c$ 

 $E \leftarrow a ET (b OU c)$ 

)Ecrire (" La valeur de d est : ", d

)Ecrire (" La valeur de e est : ",e

e d

Fin

 $x = 14$  $d \leftarrow F$ 

 $e \leftarrow F$ 

TANTQUE

TANTQUE condition Faire

Action

Fin TANTQUE

ALGO Mois

Var m : entier

Début

Ecrire (" Donner le N° du mois")

Lire (m)

TANTQUE m<1 OU m>12 Faire

Ecrire (" Erreur, Donner un nombre entre 1 et 12")

Lire (m)

Fin TANTQUE

Fin

. . . .

Répeter

Répeter

Action

## Jusqu'à

Répeter

Ecrire ("Donner le N° du mois")

Lire $(m)$ 

Jusqu'à m>1 ET 12>m

**POUR** 

POUR i allant de Vi à Vf Faire

Action

Fin POUR

 $\ddot{\cdot}$ 

 $S=1+2+3+4+......+20$ 

**ALGO Somme** 

Var i,s : entiers

Début

# $S \leftarrow 0$

POUR i allant de 1 à 20 Faire

 $S \leftarrow s+i$ 

Fin POUR

Ecrire ("La Somme est : ",s)

Fin

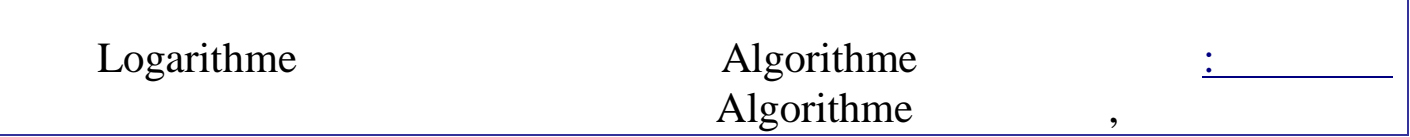